# Controlled Experiments

September 12, 2018

Fall 2018 COMP 7920 1

Fall 2018 **COMP 7920** 

Overview

Hypothesis testing Experimental design Intro to basic data analysis

Fall 2018 COMP 7920 2

# Controlled Experiments

Test the effect of manipulating one or more *independent variables* on one or more *dependent variables*

#### Experimental Process Formulate a hypothesis Identify independent, dependent variables Design a controlled experiment Check for: Confounds Validity Reliability Select representative participants Randomly assign to conditions Run experiment, collect data Analyze results Fall 2018 COMP 7920 4

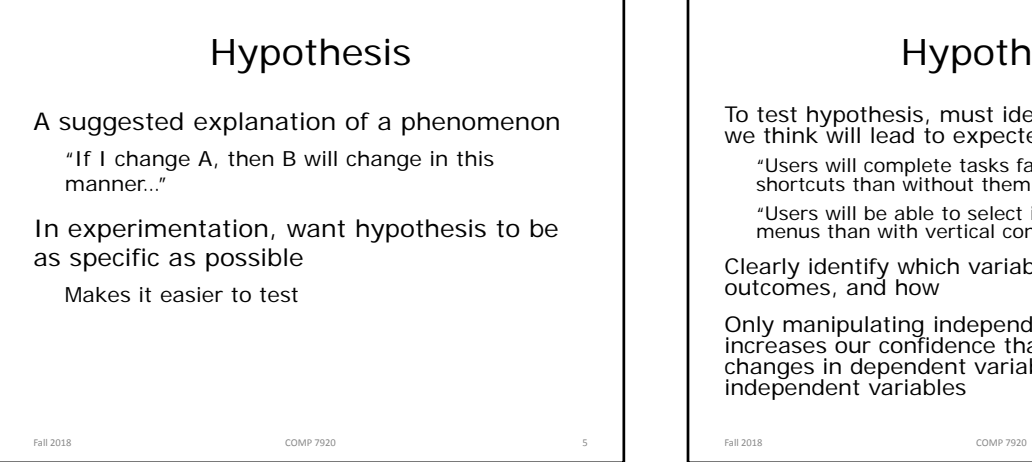

### Hypothesis

To test hypothesis, must identify what variables we think will lead to expected outcome

- "Users will complete tasks faster with keyboard shortcuts than without them"
- "Users will be able to select items faster with pie menus than with vertical context menus"

Clearly identify which variables will influence what outcomes, and how

Only manipulating independent variables increases our confidence that any observed changes in dependent variables due to changes in independent variables

# Hypothesis Testing

In testing hypothesis, we are seeking to reject the *null hypothesis*

#### Null hypothesis

There exists no relationship between manipulating the independent variables and the resultant changes in the dependent variables

Fall 2018 COMP 7920 7

#### Example:

"There is no difference in selection speed between piemenus and vertical context menus"

Experimental Design Participant pool

Are the study participants representative of the intended user population?

E.g.,

College students vs. elder adults for a study on assistive technology

Fall 2018 COMP 7920 8

How will participants be assigned to conditions? Two options:

Between-subjects

Within-subjects

### Between-Subjects

Each participant does one of the experimental conditions

Doesn't account for individual variability

Need more participants

No learning effects (good)

Also known as "randomized experiments"

Fall 2018 COMP 7920 9

#### Within-Subjects

Each participant completes all experimental conditions

Better able to account for individual differences

Requires fewer participants

Allows participants to make direct comparative statements

Learning effects are possible

To account for these, order of conditions are usually *counterbalanced*

Fall 2018 **COMP 7920 COMP 7920 10** 

# Designing Study Tasks

Tasks must:

be externally valid

exercise the key aspects of any new technology, theory, etc

Fall 2018 **COMP 7920 COMP 7920 11** 

be feasible

Task Design Often the toughest part of experiment design Open-ended tasks: More natural, but harder to control Restricted tasks: Less variability Greater internal validity Examples?

Fall 2018 **COMP 7920 COMP 7920 12** 

### Statistical Analysis

Calculations that tell us

mathematical attributes about our data sets

mean, amount of variance, ...

how data sets relate to each other

whether we are "sampling" from the same or different distributions

the probability that our claims are correct

Fall 2018 **COMP 7920 COMP 7920 15** 

"statistical significance"

#### Fall 2018 **13** 2018 **13** 2018 **13** 20 20 **13** 20 20 **13** 20 20 **13** 20 20 **13** 20 20 **13**

### Statistical vs Practical **Significance**

When n is large, even a trivial difference may show up as a statistically significant result

E.g. menu choice:

mean selection time of menu a is 3.00 seconds menu b is 3.05 seconds

Statistical significance does not imply that the difference is important!

Whether or not the difference matters is open to interpretation

Fall 2018 **14** 2018 **14** 2018 **14** 2018 **14** 20 20 **14** 2018 **14** 2018 **14** 2018 **14** 

Fall 2018 **COMP 7920 COMP 7920 16** 

#### T-test A simple statistical test Allows one to say something about differences between means at a certain confidence level Null hypothesis of the T-test: No difference exists between the means of two sets of collected data Possible results: I am 95% sure that null hypothesis is rejected (there is probably a true difference between the means) I cannot reject the null hypothesis the means are likely the same Different Types of T-tests Comparing two sets of independent observations usually different subjects in each group (between-subjects) number per group may differ as well Condition 1 Condition 2<br>S1-S20 S21-43  $S21-43$ Paired observations usually a single group studied under both experimental conditions data points of one subject are treated as a pair Condition 1 Condition 2<br>S1-S20 S1-S20 S1–S20 (within-subjects)

# Different Types of T-tests

Non-directional vs directional alternatives

Non-directional (two-tailed)

no expectation that the direction of difference matters

Directional (one-tailed)

Only interested if the mean of a given condition is greater than the other

Fall 2018 **COMP 7920** 217

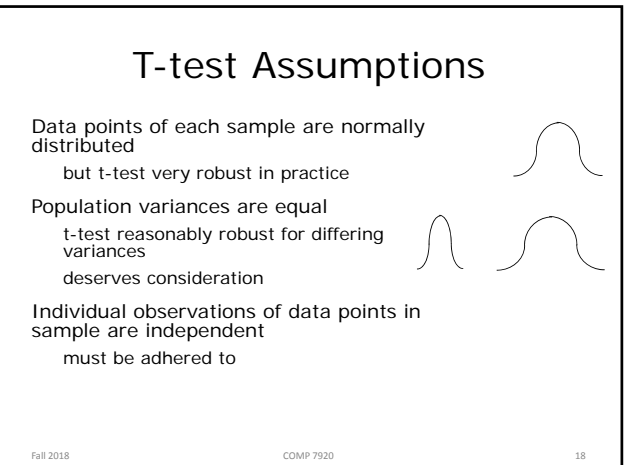

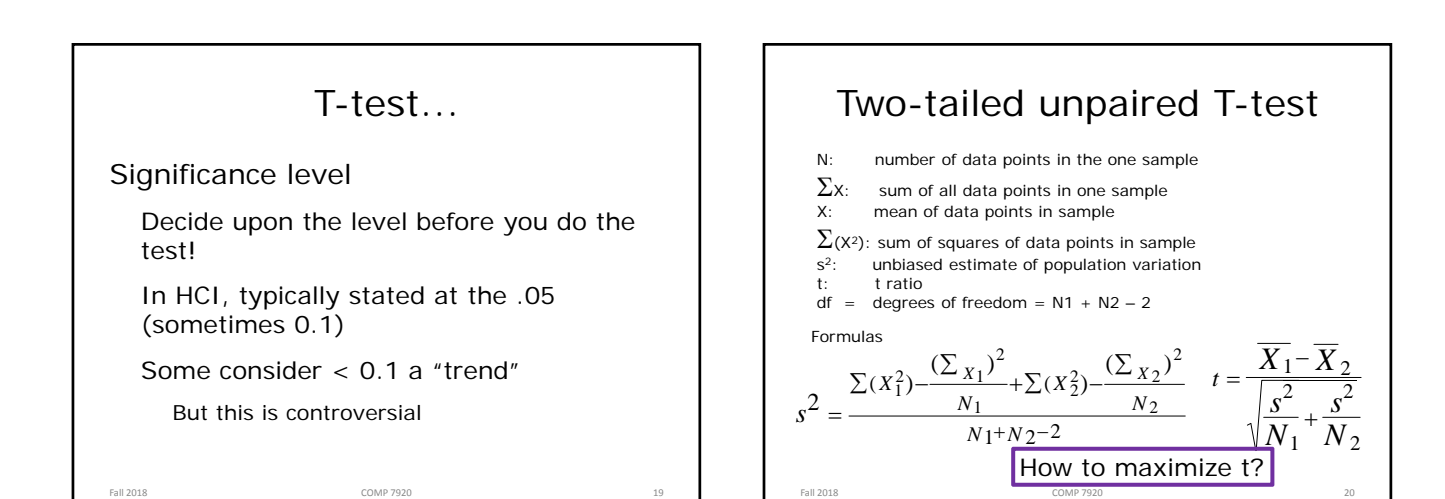

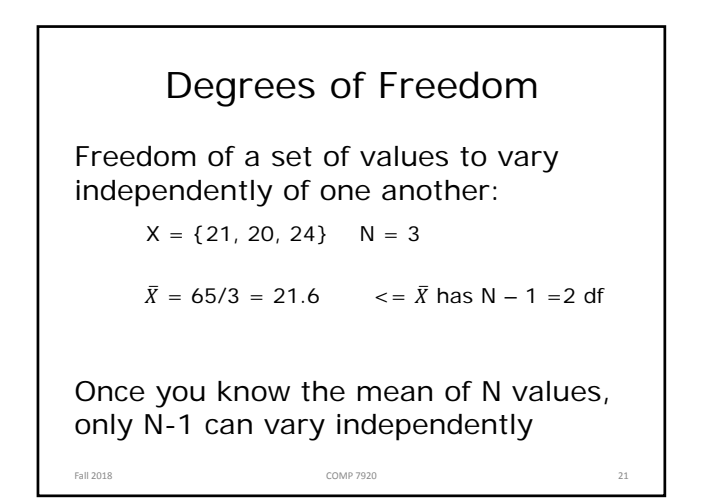

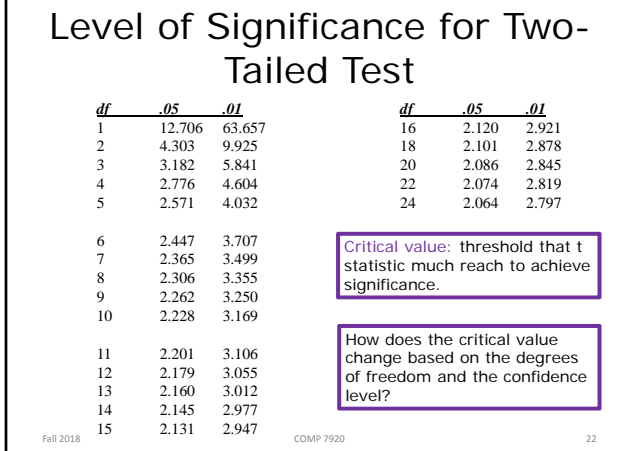

# Analysis of Variance (ANOVA)

A statistical workhorse

Supports moderately complex experiment designs (relative to t-test)

Lets you examine multiple independent variables at the same time

Fall 2018 COMP 7920 23

### Analysis of Variance (ANOVA)

#### Examples

There is no difference between people's mouse typing ability on the Random, Alphabetic and Qwerty keyboard

There is no difference in the number of cavities of people aged under 12, between 12-16, and older than 16 when using Crest vs No-teeth toothpaste

Fall 2018 COMP 7920 24

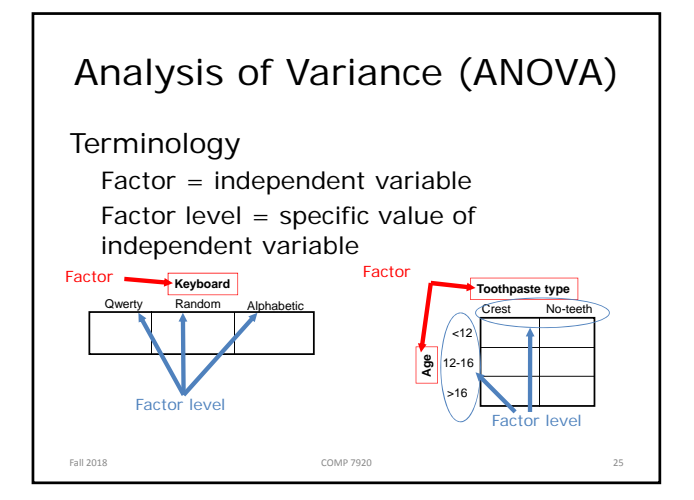

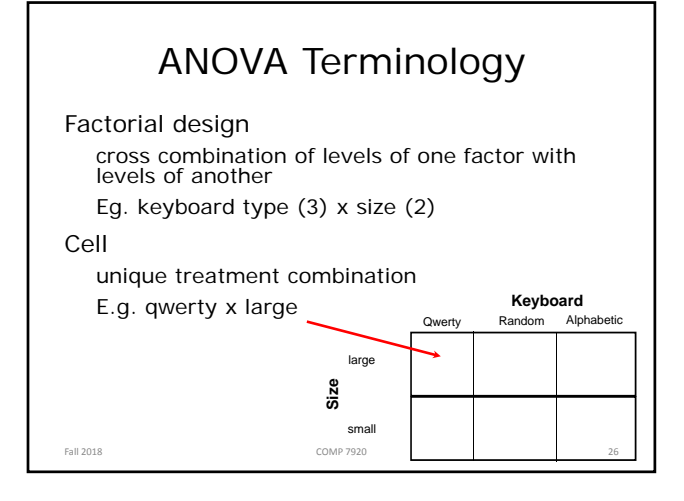

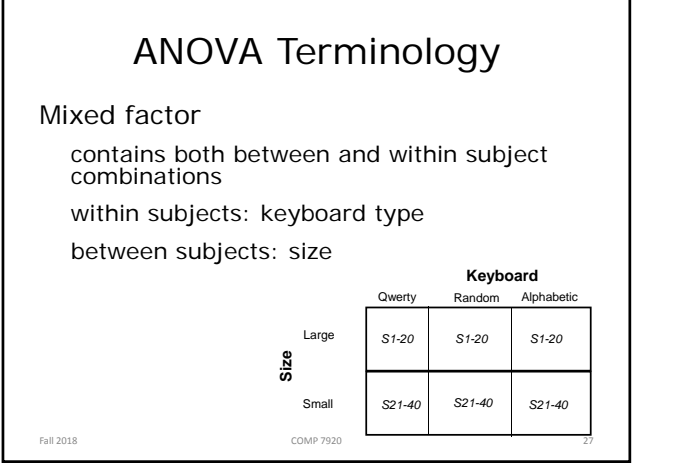

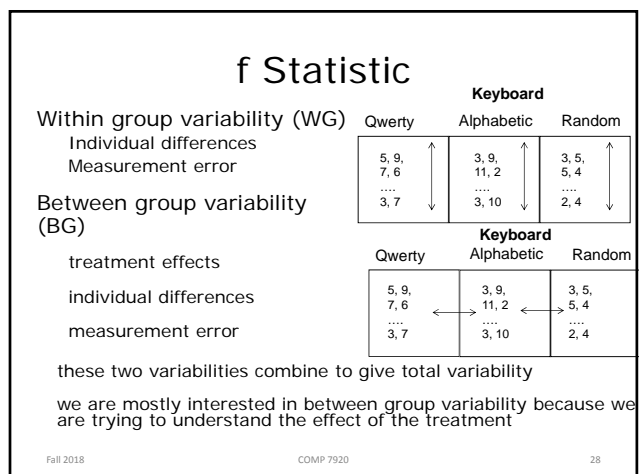

7

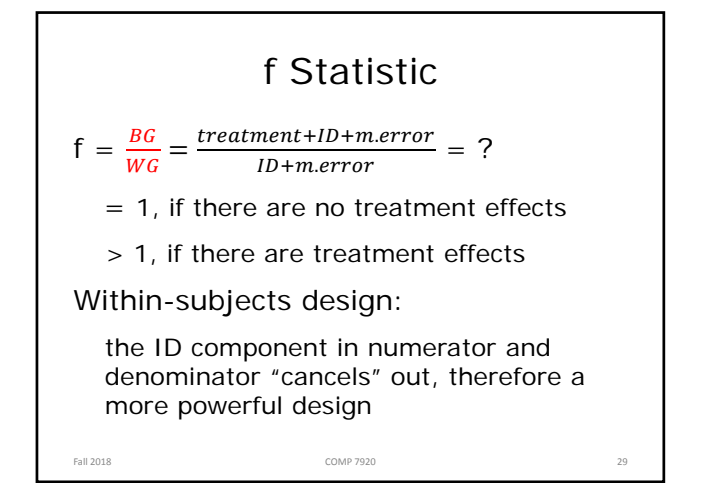

#### f Statistic

Similar to the t-test, we look up the f value in a table, for a given alpha and degrees of freedom to determine significance

Thus, f statistic sensitive to sample size Large sample => Easier to find significance Small sample => Difficult to find significance

What we (should) want to know is the effect size does the treatment make a big difference (i.e., large effect)?

or does it only make a small difference (i.e., small effect)? depending on what we are doing, small effects may be important findings

Fall 2018 **COMP 7920** 30

### Data Analysis: Terminology

Main effect

There is some difference between levels of a factor

But, doesn't tell you where the difference lies (if you have > 2 levels)

#### Post-hoc analysis

Where does the difference lie?

E.g., pairwise comparisons

Corrections (e.g., Bonferroni) used to protect against Type I error

Fall 2018 **31 COMP 7920 COMP 7920 31** 

ANOVA

Compares relationships between many factors

Considers the interactions between factors

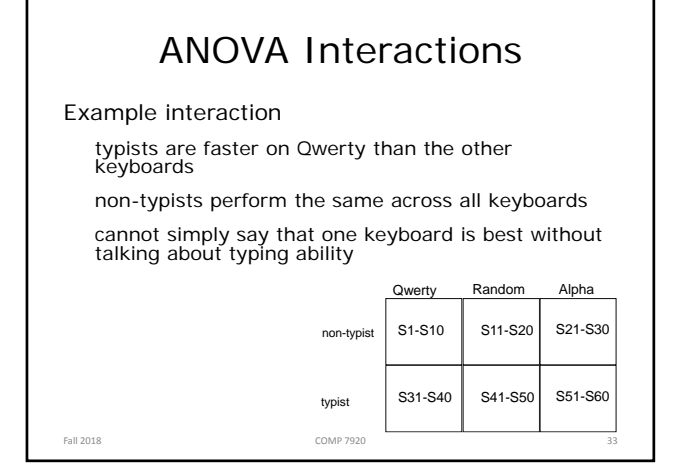

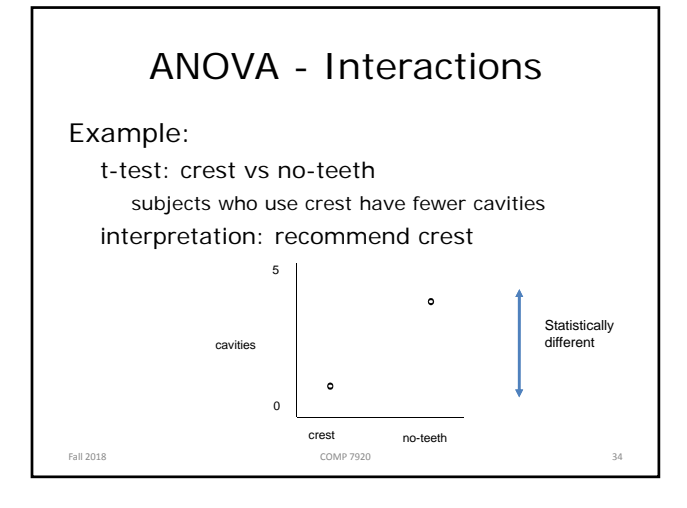

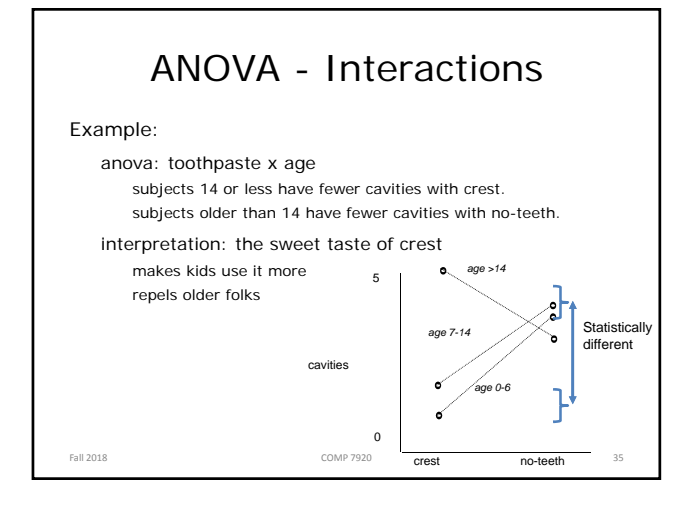

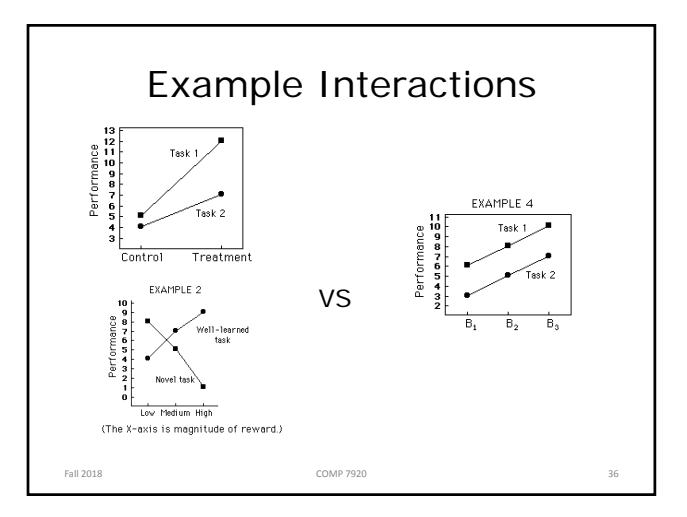

9

# Types of Validity

#### Construct validity

Are you measuring what you say you are measuring

#### Internal validity

The changes in the dependent variables are caused by the independent variables

#### External validity

Results can be generalized to other settings, populations, tasks, etc.

#### Ecological validity

To what extent do the study conditions mimic those in the real world

Related to external validity, but not the same

Fall 2018 COMP 7920 37

#### Learning Outcomes

Now you…

Are familiar with basic experimental design

Can explain the difference between-subjects and within-subject designs

Know that there are a number of different statistical methods that can be applied to different experimental designs

Are familiar with two statistical tests (T-tests and ANOVA)

Are familiar with ANOVA terminology (e.g., factors, levels, cell, factorial design)

Can explain the difference between statistical and practical significance

Fall 2018 COMP 7920 38